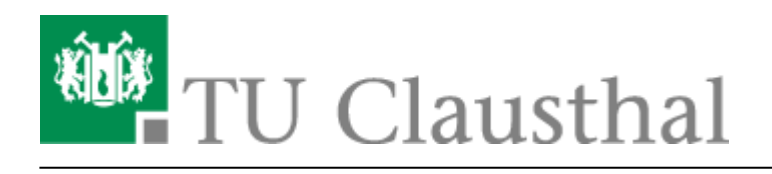

## **Microsoft**

Der Bedarf an Microsoft-Produkten an der TU Clausthal wird durch folgende Microsoft Programme gedeckt:

## **Bedarf für Institute und Einrichtungen**

- **Campus-Agreement**: Seit dem 1. 5. 2015 ist die gesamte TU Clausthal dem Campus-Agreement beigetreten. Hierbei handelt es sich um einen Mietvertrag. Durch diesen Vertrag dürfen alle dienstlichen PCs mit den Lizenzen versorgt werden. Über dieses Programm besteht zusätzlich die Möglichkeit, dass Dozenten eine Berechtigung für das Office-365 zur privaten Nutzung eingeräumt bekommen.
- **Select-Plus-Vertrag**: Alle Institute und Einrichtungen der TU Clausthal sind in diesem Programm bezugsberechtigt. Es handelt sich um ein Kaufprogramm, bei der jede benötigte Lizenz z. B: über das [Software-Portal Niedersachsen für Forschung und Lehre](https://gwdg.asknet.de/cgi-bin/home) zuvor gekauft werden muss. Die Software darf nur auf dienstlichen PCs eingesetzt werden.
- **Dreamspark**: Die Produkte des Dreamspark-Programms dürfen unter sehr stark reglementierten Bedingungen ausschließlich für Forschung und Lehre genutzt werden. Bezugsberechtigt sind die Angehörigen aller drei Fakultäten der TU Clausthal. Bitte beachten Sie unbedingt [die aktuellen Nutzungsbedingungen.](https://www.dreamspark.com/Institution/DSP-EULA.aspx) Sollten Sie Bedarf an Dreamspark-Produkten haben, melden Sie sich bitte bei [support@rz.tu-clausthal.de](mailto:support@rz.tu-clausthal.de) oder sprechen Sie Ihren IT-Service-Mitarbeiter an.

## **Abgabe an Studierende und Mitarbeiter**

- MS Office Software zur privaten Verwendung können von Studenten über das [Software-Portal](https://gwdg.asknet.de/cgi-bin/product/P10011517) [Niedersachsen für Forschung und Lehre](https://gwdg.asknet.de/cgi-bin/product/P10011517) oder über den [Microsoft-Store](http://www.microsoftstore.com/store/mseea/de_DE/pdp/productID.263156100) erworben werden (Preise und Lizenzbedingungen vergleichen!).
- Neuerdings gibt es das Students Advantage Benefit Programm sowie das Programm für Dozenten. Beim ersteren sind Studierende bezugsberechtigt, beim letzteren die Dozenten (bzw. Mitarbeiter der TU Clausthal). Im Rahmen dieser Programme können die Bezugsberechtigten eine Lizenz von Office-365 zur **privaten** Nutzung erwerben und die Software auf (derzeit) bis zu 10 Computern oder Smartphones oder Tablets installieren. Mit der Nutzung des Angebots gehen Sie einen privatrechtlichen Vertrag mit Microsoft ein. Das RZ der TU Clausthal kann keinen Support für dieses Produkt erbringen. Einen Hinweis zur notwendigen vorhergehenden Registrierung erhalten Sie hier. [Self-Service für Studierende](https://doku.tu-clausthal.de/lib/exe/fetch.php?media=software_und_lizenzen:microsoft:download-leitfaden-students.pdf) [Self-Service für Dozenten](https://doku.tu-clausthal.de/lib/exe/fetch.php?media=software_und_lizenzen:microsoft:download-leitfaden_selbst_service_mitarbeiter_aus_forschung_und_lehre.pdf)

## **Office-365**

Durch das Campus-Agreement sind "Dozenten" (also Mitarbeiter) und Studierende berechtigt, eine **kostenlose** Lizenz für Microsoft Office 365 zu erwerben. Das Microsoft Office Paket kann auf klassischen PCs, Mac-OS sowie div. mobilen Geräten auf iOS- und Android-Basis genutzt werden und erhält die folgenden Programme:

- Microsoft Word
- Microsoft Excel
- Microsoft Powerpoint
- Microsoft OneNote

Derzeit ist eine Installation auf bis zu 10 privaten Geräten vorgesehen.

Die Nutzer/-innen müssen sich für die Installation des Microsoft Office Pakets mit ihrer TUC-E-Mail-Adresse bei Microsoft anmelden. Bitte verwenden Sie dazu die folgenden Links:

- [Studierende](https://products.office.com/de-de/student/office-in-education?tab=students)
- [Mitarbeiter/-innen](https://products.office.com/de-de/student/office-in-education?tab=teachers)

Direkt-Link: **[https://doku.tu-clausthal.de/doku.php?id=software\\_und\\_lizenzen:microsoft:start&rev=1473757084](https://doku.tu-clausthal.de/doku.php?id=software_und_lizenzen:microsoft:start&rev=1473757084)**

Letzte Aktualisierung: **10:58 13. September 2016**

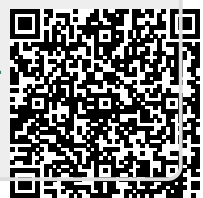